# <span id="page-0-0"></span>Paradigme de Programare

#### S, .l. dr. ing. Andrei Olaru

Departamentul Calculatoare

2015 – 2016, semestrul 2

[Demonstrare](#page-3-0) Controlul execuției

 $12 \cdot 1/24$ 

· · · · · · · · · · · · · · · · · · · · · · · Paradigme de Programare – Andrei Olaru

#### Cursul 12: Programare logică în Prolog

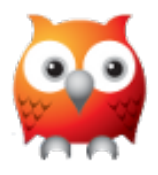

cut fail trace forall

...

[Demonstrare](#page-3-0) Controlul execuției

· · · · · · · · · · · · · · · · · · · · · · · Paradigme de Programare – Andrei Olaru

12 : 2 / 24

# Cursul 12: Programare logică în Prolog

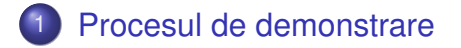

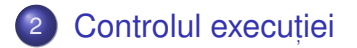

[Demonstrare](#page-3-0) Controlul execuției

 $12 \cdot 3/24$ 

· · · · · · · · · · · · · · · · · · · · · · · Paradigme de Programare – Andrei Olaru

# <span id="page-3-0"></span>[Procesul de demonstrare](#page-3-0)

[Demonstrare](#page-3-0) [Controlul execut](#page-14-0)iei

· · · · · · · · · · · · · · · · · · · · · · · Paradigme de Programare – Andrei Olaru

 $12 \cdot 4/24$ 

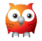

- 1) Inițializarea stivei de scopuri cu scopul solicitat;
- 2) Inițializarea substituției (utilizate pe parcursul unificării) cu mulțimea vidă;
- <sup>s</sup>) Extragerea scopului din vârful stivei și determinarea primei clauze din program cu a cărei concluzie unifică;
- <sup>a</sup> Imbogățirea corespunzătoare a substituției și adăugarea premiselor clauzei în stivă, în ordinea din program;
- <sup>5</sup> Salt la pasul 3.

[Demonstrare](#page-3-0) [Controlul execut](#page-14-0)iei

 $12 \cdot 5/24$ 

# Pași în demonstrare (2)

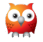

- $\bullet$  In cazul imposibilității satisfacerii scopului din vârful stivei, revenirea la scopul anterior (*backtracking*), și încercarea altei modalități de satisfacere;
- **7** Succes la golirea stivei de scopuri;
- 8 Esec la imposibilitatea satisfacerii ultimului scop din stivă.

[Demonstrare](#page-3-0) [Controlul execut](#page-14-0)iei

 $12 \cdot 6/24$ 

# Un exemplu de program Prolog

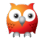

#### $\mathbf{E}$ **Exemplu**

```
1 parent ( andrei , bogdan ) .
2 parent ( andrei , bianca ) .
3 parent ( bogdan , cristi ) .
4
5 grandparent (X, Y) : - parent (X, Z), parent (Z, Y).
```
- *true* ⇒ *parent*(*andrei*,*bogdan*)
- *true* ⇒ *parent*(*andrei*,*bianca*)
- *true* ⇒ *parent*(*bogdan*,*cristi*)
- ∀*x*.∀*y*.∀*z*.(*parent*(*x*,*z*)∧*parent*(*z*,*y*) ⇒ *grandparent*(*x*,*y*))

[Demonstrare](#page-3-0) [Controlul execut](#page-14-0)iei

# Exemplul genealogic (1)

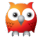

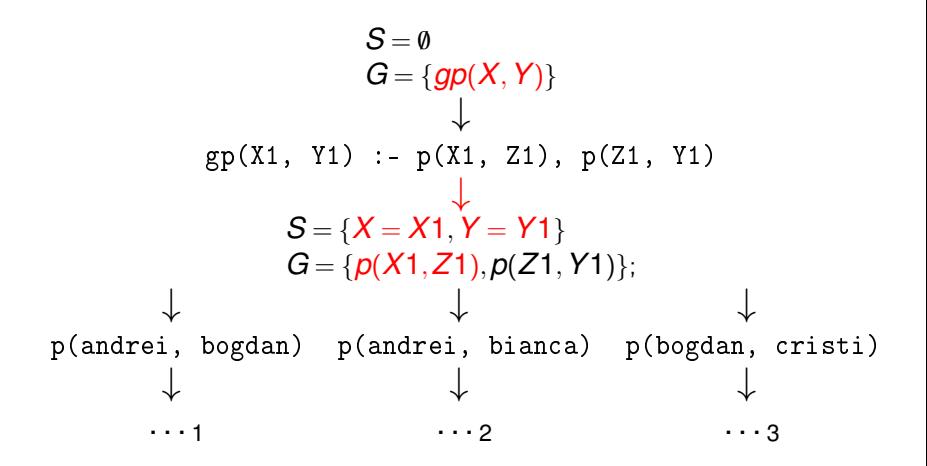

[Demonstrare](#page-3-0) [Controlul execut](#page-14-0)iei

· · · · · · · · · · · · · · · · · · · · · · · Paradigme de Programare – Andrei Olaru

12 : 8 / 24

#### Exemplul genealogic (2) Ramura 1

$$
\bullet\bullet
$$

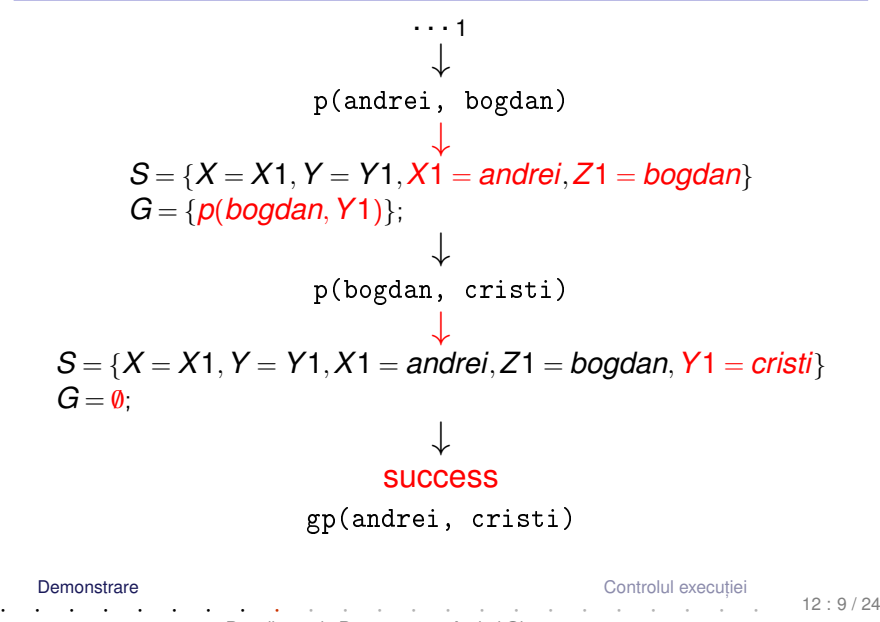

Paradigme de Programare – Andrei Olaru

#### Exemplul genealogic (3) Ramura 2

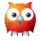

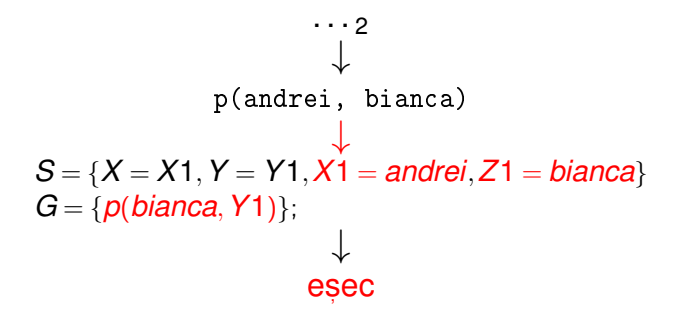

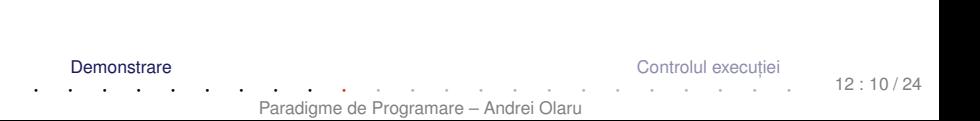

#### Exemplul genealogic (4) Ramura 3

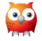

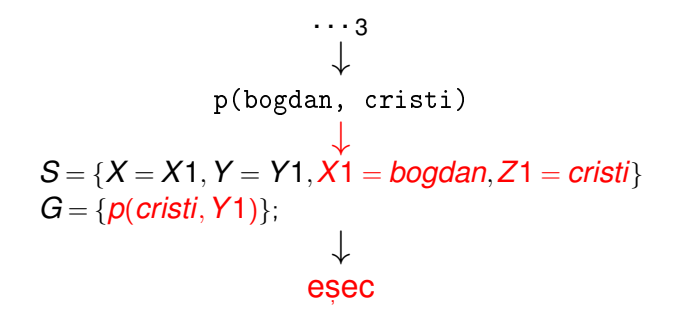

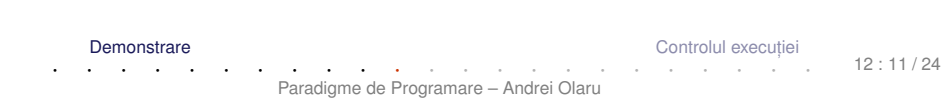

# Observații

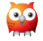

- $\bullet$  Ordinea evaluării / încercării demonstrării scopurilor
	- Ordinea clauzelor în program;
	- Ordinea premiselor în cadrul regulilor.

Recomandare: premisele mai ușor de satisfăcut și mai specifice primele – exemplu: axiome.

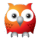

# *Forward chaining* (*data-driven*)

- Derivarea tuturor concluziilor, pornind de la datele inițiale;
- Oprire la obținerea scopului (scopurilor);

## *Backward chaining* (*goal-driven*)

- Utilizarea exclusivă a regulilor care pot contribui efectiv la satisfacerea scopului;
- o Determinarea regulilor a căror concluzie unifică cu scopul;
- Încercarea de satisfacere a premiselor acestor reguli s, .a.m.d.

[Demonstrare](#page-3-0) [Controlul execut](#page-14-0)iei

## Strategii de control I Algoritm Backward chaining

- 
- 1. **BackwardChaining**(*rules*,*goals*,*subst*) lista regulilor din program, stiva de <mark>scopuri, substituția</mark> curentă, inițial vidă. **returns** satisfiabilitatea scopurilor
- 2. **if**  $qoals = \emptyset$  then
- 3. **return** SUCCESS
- 4. *goal* ←− *head*(*goals*)
- 5. *goals* ←− *tail*(*goals*)
- 6. **for-each** *rule* ∈ *rules* **do** // în ordinea din program
- 7. **if** *unify*(*goal*,*conclusion*(*rule*),*subst*) −→ *bindings*
- 8. *newGoals* ←− *premises*(*rule*)∪*goals* // adâncime
- 9. *newSubst* ←− *subst* ∪*bindings*
- 10. **if** *BackwardChaining*(*rules*,*newGoals*,*newSubst*)
- 11. **then return** SUCCESS
- 12. **return** FAILURE

[Demonstrare](#page-3-0) [Controlul execut](#page-14-0)iei

# <span id="page-14-0"></span>Controlul execuției

[Demonstrare](#page-3-0) **[Controlul execut](#page-14-0)iei** 

12 : 15 / 24

· · · · · · · · · · · · · · · · · · · · · · · Paradigme de Programare – Andrei Olaru

## Exemplu – Minimul a două numere Cod Prolog

#### **E** $\sqrt{}$  Minimul a două numere

```
1 \text{ min}(X, Y, M) : - X = < Y, M is X.
2 \text{ min}(X, Y, M) := X > Y, M is Y.
3
4 min2 (X, Y, M) : - X = < Y, M = X.
5 min2 (X, Y, M) : - X > Y, M = Y.
6
7 % Echivalent cu min2 .
8 \text{ min } 3(X, Y, X) : -X = < Y.9 min3(X, Y, Y) : - X > Y.
```
[Demonstrare](#page-3-0) **[Controlul execut](#page-14-0)iei** 

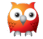

### Exemplu – Minimul a două numere **Utilizare**

```
1 \t ? - \min(1+2, 3+4, M).
2 M = 3 :3 false .
4
5 \t ? - \min(3+4, 1+2, M).
6 \text{ } M = 3.7
8 \t ? - \min(1+2) \t 3+4 \t M).9 \quad M = 1+2;
10 false .
11
12 ? - min2 (3+4, 1+2, M).
13 M = 1+2.
```
[Demonstrare](#page-3-0) **[Controlul execut](#page-14-0)iei** 

12 : 17 / 24

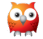

## Exemplu – Minimul a două numere Observații

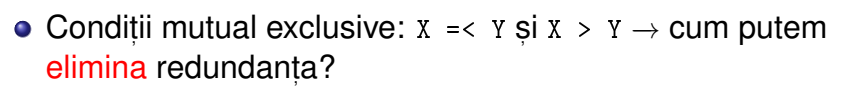

 $\mathbf{E}$ **Exemplu** 

 $1 \text{ min } 4(X, Y, X) := X = \langle Y,$  $2 \text{ min4 (X, Y, Y)}$ .  $1 \t ? - \min(1+2, 3+4, M)$ . 2 M = 1+2 ;  $3 \text{ } M = 3+4$ .

#### Greșit!

[Demonstrare](#page-3-0) **[Controlul execut](#page-14-0)iei** 

# Exemplu – Minimul a două numere Imbunătățire

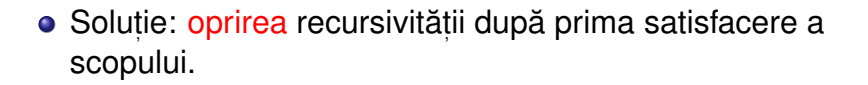

## $\bigotimes$  Exemplu

- 1 min5  $(X, Y, X)$  :  $X = < Y$ , !. 2 min5 (X, Y, Y).
- $1 \t ? \min 5(1+2, 3+4, M)$ .
- $2 M = 1+2$ .

[Demonstrare](#page-3-0) **[Controlul execut](#page-14-0)iei** 

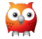

 $12 \cdot 19/24$ 

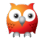

- La prima întâlnire −→ satisfacere;
- La a doua întâlnire în momentul revenirii (*backtracking*) → esec, cu inhibarea tuturor căilor ulterioare de satisfacere a scopului care a unificat cu concluzia regulii curente;
- Utilitate în eficientizarea programelor.

[Demonstrare](#page-3-0) **[Controlul execut](#page-14-0)iei** 

### Operatorul *cut* Exemplu

```
E
x Exemplu
1 girl (mary).
2 girl (ann).
3
4 boy (john).
5 boy (bi11).
6
7 pair(X, Y) := girl(X), boy(Y).
8 pair ( bella , harry ) .
9
10 pair2(X, Y) :- girl(X), !, boy(Y).11 pair2 ( bella , harry ) .
```
[Demonstrare](#page-3-0) **[Controlul execut](#page-14-0)iei** 

· · · · · · · · · · · · · · · · · · · · · · · Paradigme de Programare – Andrei Olaru

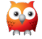

 $12 \cdot 21 / 24$ 

#### Operatorul *cut* **Utilizare**

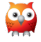

1 ?-  $pair(X, Y)$ .  $2 X = Mary,$  $3 Y = j \circ h n ;$  $4$  X = mary, 5 Y = bill ;  $6 \quad X = ann,$  $7 Y = j \circ h n ;$  $8 \times = ann$ , 9 Y = bill ; 10  $X = \text{bella}$ , 11  $Y =$  harry.

1 ?- pair2(X, Y).  $2 X = Mary,$ 3 Y = john ;  $4$  X = mary,  $5 Y = b111.$ 

[Demonstrare](#page-3-0) **[Controlul execut](#page-14-0)iei** 

 $12 \cdot 22 / 24$ 

# Negația ca eșec

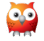

#### **E x** Exemplu

- $1 \quad not(P) \quad :- \quad P \quad . \quad . \quad fail.$
- 2  $nott(P)$ .
	- $\bullet$  P: atom exemplu: boy(john)
	- dacă P este satisfiabil:
		- **e** esecul primei reguli, din cauza lui fail;
		- abandonarea celei de-a doua reguli, din cauza lui !;
		- rezultat: nott(P) nesatisfiabil.
	- dacă P este nesatisfiabil:
		- esecul primei reguli;
		- succesul celei de-a doua reguli;
		- rezultat: nott(P) satisfiabil.

[Demonstrare](#page-3-0) **[Controlul execut](#page-14-0)iei** 

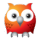

- Prolog: structura unui program, funcționarea unei demonstrații
- ordinea evaluării, algoritmul de control al demonstrației
- tehnici de control al execuției.

+ Dați feedback la acest curs aici: [<http://goo.gl/forms/SjDsW06v5J>]

[Demonstrare](#page-3-0) **[Controlul execut](#page-14-0)ion controlul execution** controlul execution controlul execution controlul execution iei